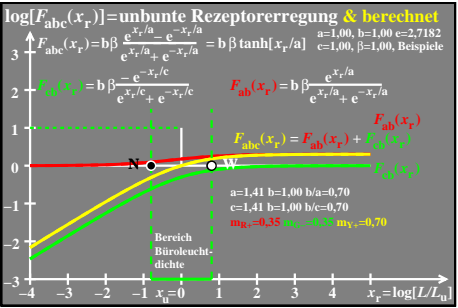

ego51−6a